## ICO SYLLABUS Class 6

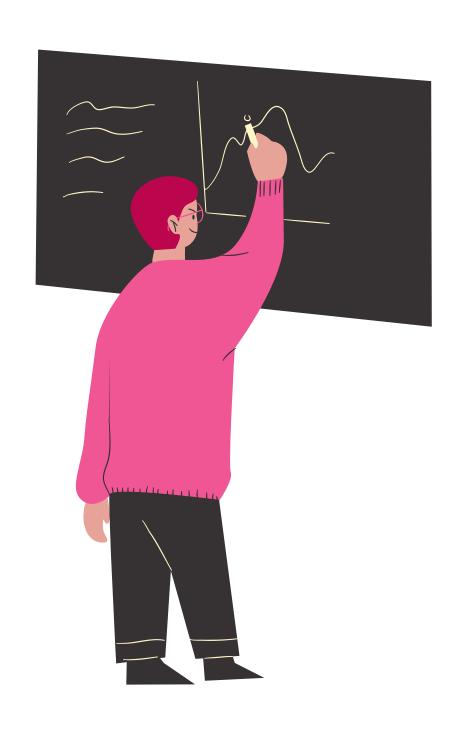

Reasoning & Aptitude. History and Generation of Computers. Types of Computers. MS Windows 11. MS Word (Working with Charts and Tables. Using Layout tab. Arranging multiple windows of a document). MS PowerPoint(Creating presentations using Animation. Working with Animations and Transitions. Creating new slides using Slides pane. Working with Handouts and Notes Master. Arranging multiple windows of a presentation. Working with Charts and Tables). Internet & E mail. Introduction to QBasic. Hardware. Software. Input & Output Devices. Memory & Storage Devices. Latest Developments in the Field of IT.